# Macros

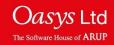

### **About Macros**

- Macros allow quick access to common sequences of user defined operations.
- Each macro is a FAST-TCF script with some additional lines specific to macros and extension .thm.
- T/HIS creates a button for each macro, for quick access.
- By default, macros are stored under \$OA\_INSTALL\this\_library\macros. They also can be kept in a subdirectory that is defined by the user.

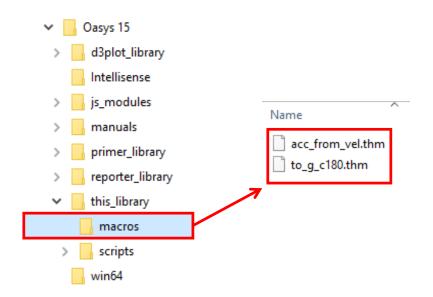

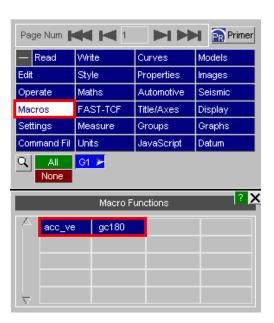

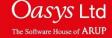

## **Example 1 – Macro with one Curve as Input**

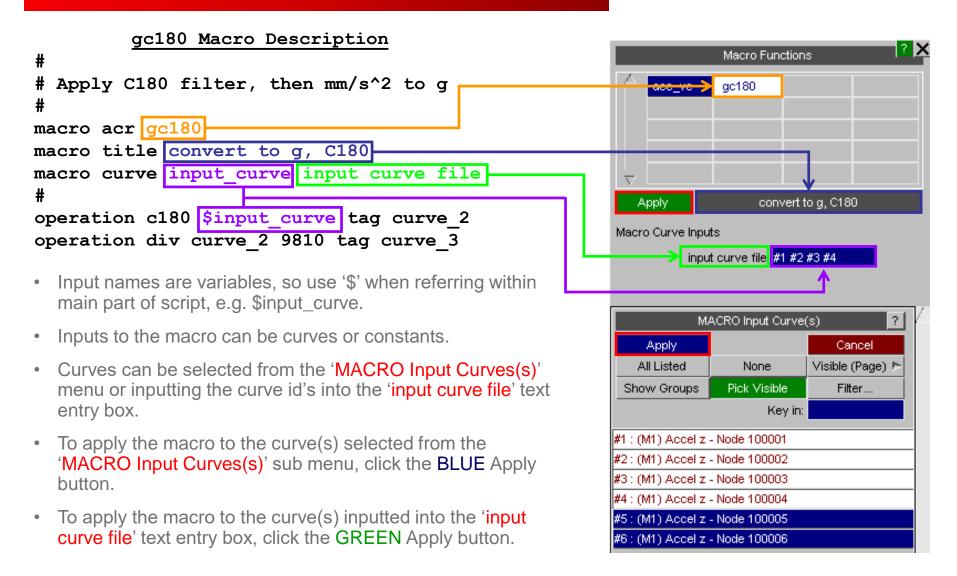

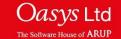

#### **Example 2 – Macro with one Curve and one constant as Input**

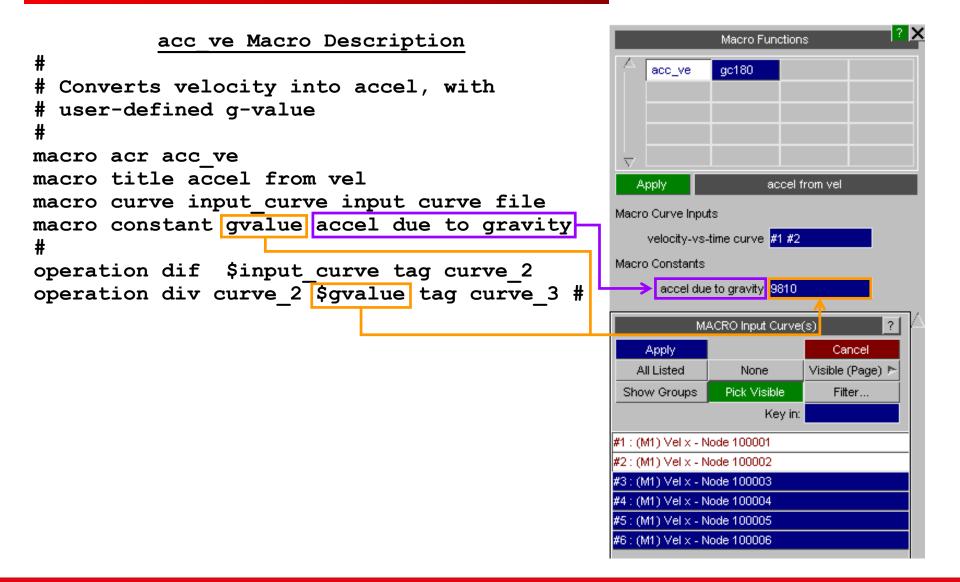

## **Contact Information**

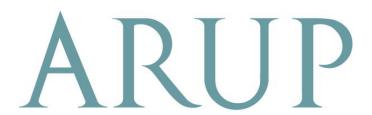

www.arup.com/dyna

#### For more information please contact the following:

| UK:                   | China:                 | India:                      |
|-----------------------|------------------------|-----------------------------|
| The Arup Campus       | Arup                   | Arup                        |
| Blythe Valley Park    | 39F/41F                | Ananth Info Park            |
| Solihull              | Huaihai Plaza          | HiTec City                  |
| B90 8AE               | 1045 Huaihai Road (M)  | Madhapur Phase-II           |
| United Kingdom        | Xuhui District         | Hyderabad 500081, Telangana |
|                       | Shanghai 200031        | India                       |
|                       | China                  |                             |
|                       |                        |                             |
| T +44 121 213 3399    | T +86 21 3118 8875     | T +91 40 44369797 / 98      |
| dyna.support@arup.com | china.support@arup.com | india.support@arup.com      |

or contact your local Oasys LTD LS-DYNA Environment distributor

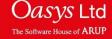